#### r f e l Spiel: ZÜ W *Ü* n

# **Spielanleitung:**

### **Material:**

- + Spiel: zwei gleich große Holzwürfel (Größe: )
- Spiel: zwei Holzwürfel

 ein Holzwürfel muss größer sein, da die Mengen 11 bis 18 mehr Platz benötigen (Größe:)

Für jedes Spiel 2 große Holzwürfel bekleben, jeweils eine Seite jedes Würfels mit einem Gesicht, die anderen Seiten mit den entsprechenden Mengen. Aufgabenzettel plus, Aufgabenzettel minus

### **Und so geht es:**

Mit den Zehnerübergangswürfeln können zwei verschiedene Spiele gespielt werden:

1. Würfeln - Zehnerübergang plus

2. Würfeln - Zehnerübergang minus

Ziel des Spiels ist es, einen Aufgabenzettel mit unterschiedlichen +/-Aufgaben zu füllen. Wem dies am schnellsten gelingt, hat gewonnen.

z.B.: 5

Die Aufgaben werden durch gleichzeitiges Werfen mit beiden Würfeln ermittelt.

## **1. Würfeln Zehnerübergang +:**

**Würfel 1** zeigt den ersten Summanden, bei dem die zu füllenden rote Zehnerschachtel im Hintergrund der Menge noch angezeigt ist:

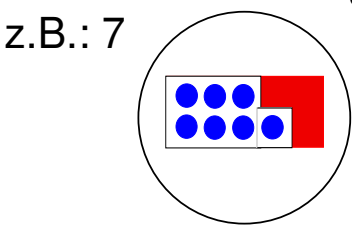

**Würfel 2** zeigt den zweiten Summanden

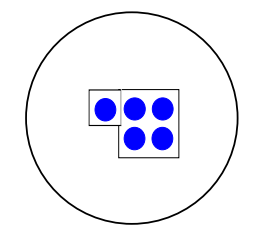

so entsteht die Rechnung: **7+5,**

Diese wird auf dem Notizzettel aufgeschrieben. z.B.:

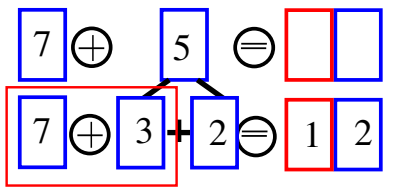

Auf dem Notizzettel dürfen nur unterschiedliche Aufgaben aufgeschrieben werden. Wird in einem späteren Wurf diese Aufgabe noch einmal gewürfelt, kann dies nicht gewertet und aufgeschrieben werden.

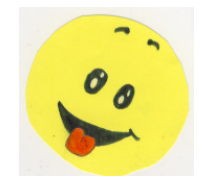

Erscheint beim Würfeln auf einem der beiden Würfeln das **"Bäh"- Gesicht**, entsteht keine Aufgabe, die aufgeschrieben werden kann. Die Spielerin / der Spieler geht leer aus.

Würfelt man in einem Wurf mit beiden Würfeln ein "Bäh"-Gesicht, darf von einem Mitspieler eine Aufgabe "geklaut" werden und in den eigenen Notizzettel geschrieben werden.

#### **2. Würfeln Zehnerübergang -:**

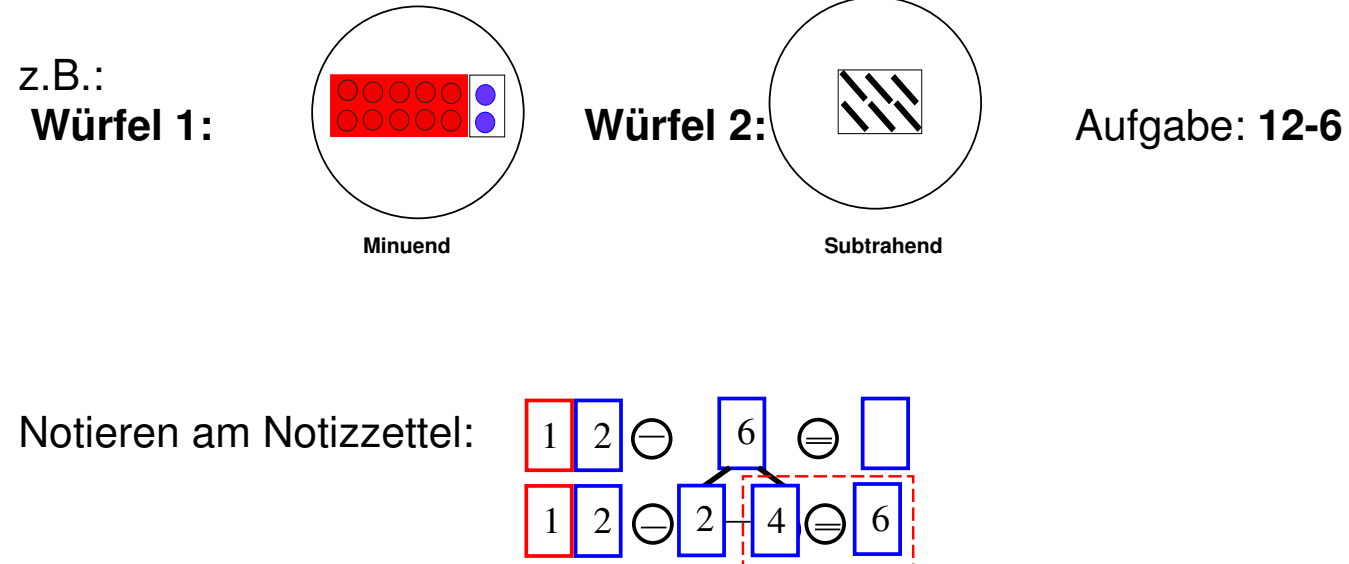

Weitere Regeln siehe Spiel: Würfeln Zehnerübergang +!